## **Klausuraufgabe A1**

In dieser Aufgabe geht es um einen Datencontainer für ganze Zahlen, genauer eine Menge set, die für ein Experiment mit (paarweise verschiedenen) Zufallszahlen benötigt wird. Die interne Repräsentation ist beliebig, nur die Benutzung der std-Klassen map, set, unordered\_map und unordered\_set ist aus Lizenzrechtlichen Gründen nicht erlaubt. Die Anzahl maximal benötigter Elemente ist im Vorhinein bekannt, so dass der Datencontainer bei der Erzeugung entsprechend dimensioniert werden kann.

Realisieren Sie folgende Anforderungen:

a) Es gibt eine Klasse set mit einem Konstruktor

```
set(unsigned int max elements)
```
der ein Objekt dieser Klasse initialisiert. Beispiel: Der Code

```
set s1(5);
```
erzeugt ein leeres Mengenobjekt s1 der Klasse set mit Platz für 5 Zahlen. **[ 5 P. ]**

b) Es gibt einen weiteren, zu definierenden Konstruktor, dem zusätzlich eine beliebige Menge von Zahlen übergeben werden kann. Beispiel: Bei folgender Deklaration des Mengenobjekts s2 der Klasse set ist dieses schon mit den Elementen 1 und 2 initialisiert und bietet insgesamt Platz für 7 Zahlen.

$$
set s2(7, \{1, 2\});
$$
 [5 P.]

c) Die Funktion

```
bool contains(unsigned int n)
```
testet, ob die übergebene Zahl n in der Menge enthalten ist. **[ 5 P. ]**

d) Die Funktion

```
void set_value(unsigned int n)
```
fügt die Zahl n in die Menge ein, falls n noch nicht enthalten ist. **[ 5 P. ]**

- e) Werden mehr Zahlen in die Menge eingefügt als ursprünglich reservierter Platz vorhanden ist, wird eine Ausnahme geworfen. **[5 P. ] 12 Australian Executive Executive Executive Executive Executive Executive Executive Executive Executive Executive Executive Executive Executive Executive Executive Execut**
- f) Die Funktion

void remove\_value(unsigned int n)

löscht die Zahl n aus der Menge. **[ 5 P. ]**

- g) Die Klasse set enthält einen binären +-Operator, der zwei Mengen zu einer vereinigt. Doppelte Zahlen kommen in der Vereinigungsmenge nur einmal vor. Die maximale Anzahl von Elementen ergibt sich aus der Summe der maximalen Anzahlen beider Operatoren. **Constanting Constanting Constanting Constanting Constanting Constanting Constanting Constanting Constanting Constanting Constanting Constanting Constanting Constanting Constanting Constanting Constanting Const**
- h) Die Klasse set enthält einen Ausgabeoperator, so dass die Ausgabe in einen ostream funktioniert. Beispiel: Das Ausgabeformat bei einer Menge mit den Zahlen 1,2,3 sieht wie folgt aus: "{1,2,3}". **[ 5 P. ]**
- 

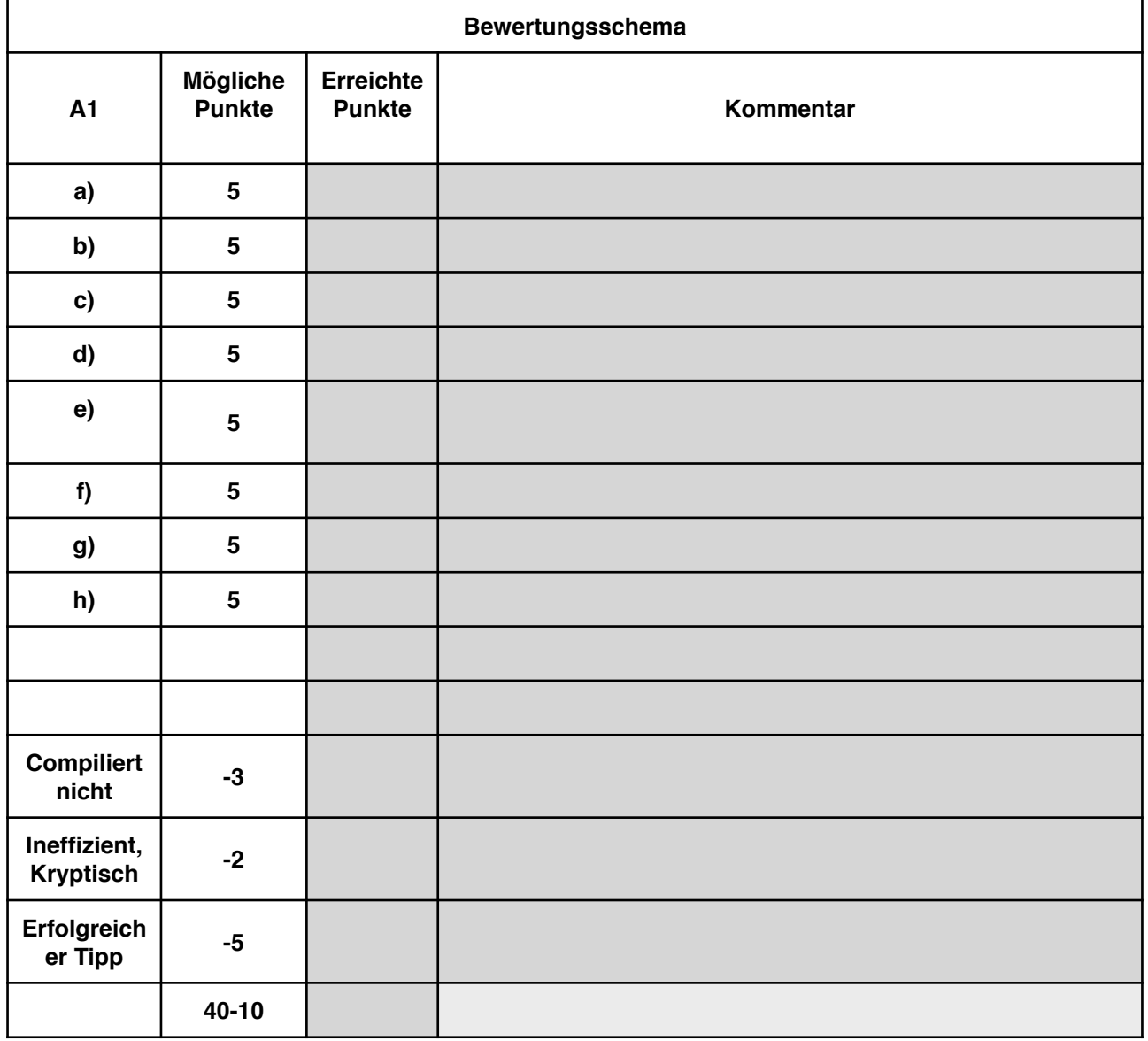